.<br>-

**Subject:** RE: 5 Tips to Avoid a Timeshare Resale Scam

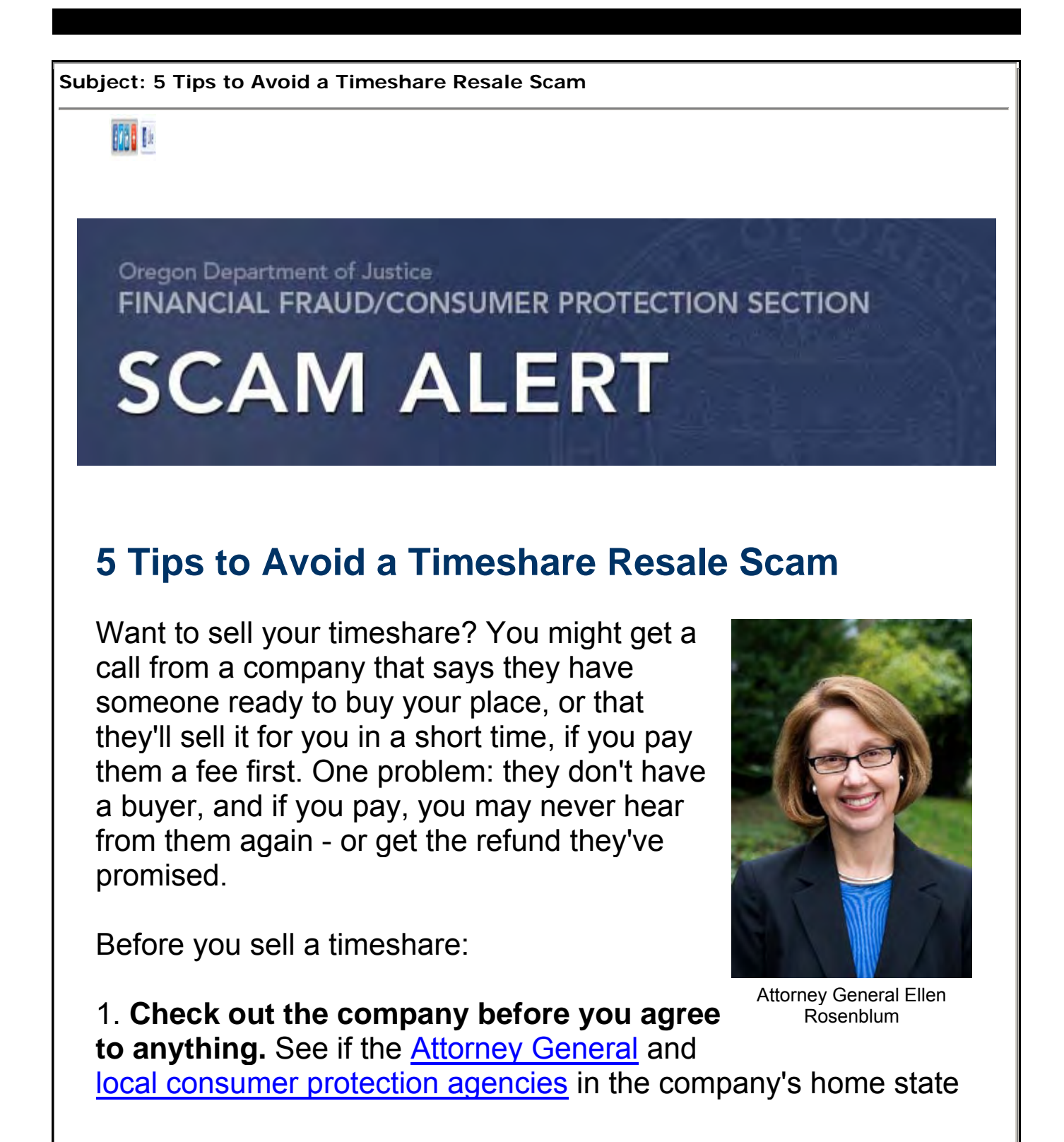

have complaints, then search online by entering the company name and the word "complaints" or "scam." To contact the Oregon Attorney General, call 1-877-877-9392 or visit www.oregonconsumer.gov.

2. **Deal only with licensed real estate brokers or agents.**  Check with the Real Estate Commission in the state where your timeshare is located to make sure the company has a current license.

3. **Get all terms in writing before you agree to anything**. That includes services that will be performed, timing of the sale, fees and commissions, cancellation, and refund policies. If a company says you have to act now or you might miss out on a buyer, it's not a company you want to do business with.

4. **Only do business with someone who gets paid** *after* **the timeshare is sold.** Don't wire money or pay in cash before your timeshare has been sold.

5. **Be alert to a repeat scam.** If you were scammed once by a timeshare reseller, another scammer might offer to help get your money back - for a fee. Legitimate companies don't ask you to pay before you've gotten your money back.

For more, read Timeshares and Vacation Plans at ftc.gov/travel or visit the Oregon Department of Justice online at www.oregonconsumer.gov.

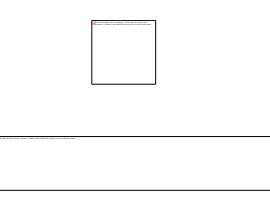